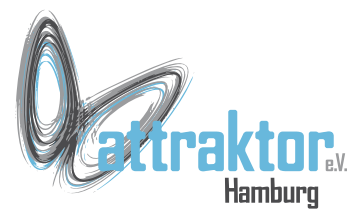

Hier wollen wir uns die in der M5Stack Firmware enthaltenen Module ansehen.

Es gibt hier nur eine Übersicht. Wir werden uns bei den entsprechenden Anwendungen die Module näher ansehen.

Zuerst einen Blick auf die Standardmodule von Micropython auf der nächsten Folie.

Danach auf 19 Folien die Module von M5Stack. Interessante Module habe ich in rot geschrieben.

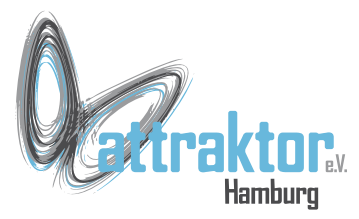

# **Module**

#### In Micropython enthaltene Module: Micropython spezifische Module:

- Builtin functions and exceptions
- $\bullet$  cmath mathematical functions for complex numbers
- $\epsilon$  control the garbage collector
- $\bullet$   $\boxed{\mathsf{math}}$  mathematical functions
- $svs$  system specific functions
- uarray arrays of numeric data
- · ubinascii binary/ASCII conversions
- $\bullet$   $ucollections$  collection and container types
- uerrno system error codes
- $u$ hashlib hashing algorithms
- $\vert$  uheapq  $\vert$  heap queue algorithm
- uio input/output streams
- ujson JSON encoding and decoding
- uos basic "operating system" services
- $\bullet$  ure simple regular expressions
- $\bullet$  uselect  $\overline{\phantom{a}}$  wait for events on a set of streams
- · usocket socket module
- $\bullet$  uss1 SSL/TLS module
- ustruct pack and unpack primitive data types
- $\bullet$  utime  $-$  time related functions
- $\bullet$  uzlib zlib decompression
- thread multithreading support

B

- $\bullet$  btree simple BTree database
- $\bullet$   $\boxed{\text{framebuf}}$  Frame buffer manipulation
- $m$ <sub>nachine</sub> functions related to the hardware
- micropython access and control MicroPython internals
- $\bullet$  network network configuration
- ubluetooth low-level Bluetooth
- $\bullet$  ucryptolib cryptographic ciphers
- uctypes access binary data in a structured way

#### In Micropython enthaltene Module für ESP32:

• esp - functions related to the ESP8266 and ESP32 **Eunctions** 

 $\triangleright$ 

- $\bullet$  esp32 functionality specific to the ESP32
- **Eunctions**
- · Flash partitions
- o RMT
- o The Ultra-Low-Power co-processor
- o Constants

#### 31.10.2022 Micropython Kurs 2022 2

 $\triangleright$ 

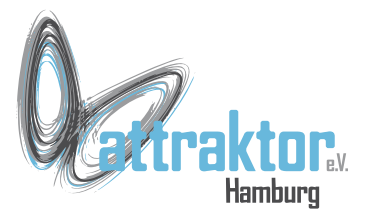

IoTcloud/AWS

IoTcloud/Ali

IoTcloud/Azure

IoTcloud/Tencent

IoTcloud/\_\_init\_\_

IoTcloud/blynk

MediaTrans/Mqtt\_Printer MediaTrans/TimerCam MediaTrans/\_\_init

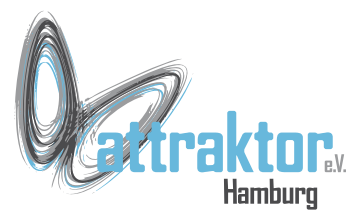

#### MicroWebSrv/ init

MicroWebSrv/microWebSocket

MicroWebSrv/microWebSrv

MicroWebSrv/microWebTemplate

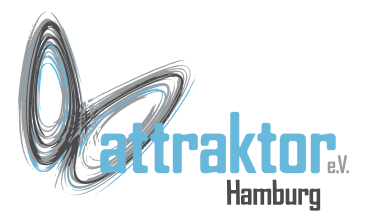

main

\_boot

\_flow

\_onewire

\_thread

\_uasyncio

\_webrepl

#### **2.2 M5MP - Module**

collections/ init collections/defaultdict collections/deque

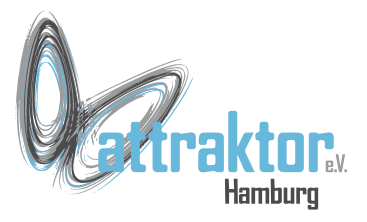

#### comx/LoRaWAN

comx/ init

flow/ init flow/adaptation flow/ezdata flow/ezdata\_queue flow/flowDeinit flow/m5cloud flow/m5ucloud flow/protocol

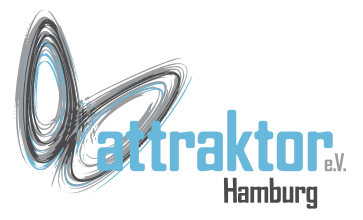

- hardware/ init
- hardware/ led
- hardware/axp192
- hardware/bm8563
- hardware/button
- hardware/mpu6050
- hardware/sh200q

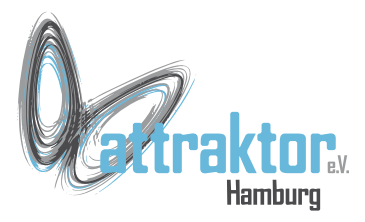

hat hats/ RS485 hats/ adc hats/ balaC hats/ beetlec hats/\_bugc hats/\_c\_back\_driver hats/\_c\_back\_nbiot hats/\_cardKB hats/ dac

# **2.2 M5MP - Module**

hats/\_dlight hats/ env hats/ env2 hats/ env3 hats/ finger hats/ joyC hats/\_joystick hats/\_ncir hats/ pir hats/\_powerc

hats/ puppy hats/ roverc hats/ servo hats/ servo<sub>8</sub> hats/ servos hats/ speaker hats/ tof hats/\_yun

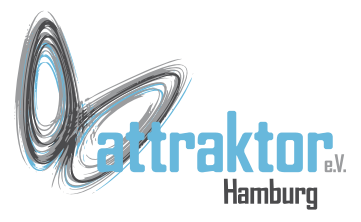

libs/ethernet/ init libs/ethernet/wiznet5k libs/ethernet/wiznet5k\_dhcp libs/ethernet/wiznet5k\_dns libs/ethernet/wiznet5k\_ntp libs/ethernet/wiznet5k\_socket libs/ethernet/wiznet5k\_wsgiserver libs/ init libs/bmm150 libs/bmp280 libs/config libs/dht12 libs/easyIO libs/echo libs/emoji

libs/imu libs/ir/ir\_rx/\_\_init\_\_ libs/ir/ir\_rx/nec libs/ir/ir\_rx/print\_error libs/ir/ir\_tx/\_\_init libs/ir/ir\_tx/nec libs/lorabus libs/m5\_espnow libs/m5mqtt

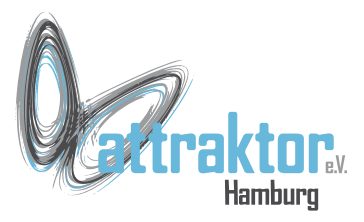

libs/microcoapy/ init libs/microcoapy/coap\_macros libs/microcoapy/coap\_option libs/microcoapy/coap\_packet libs/microcoapy/coap\_reader libs/microcoapy/coap\_writer libs/microcoapy/microcoapy libs/mlx90640

libs/mstate libs/numbers libs/nvs libs/paj7620u2 libs/pca9685 libs/pid libs/power libs/qmp6988 libs/servo libs/sh1107

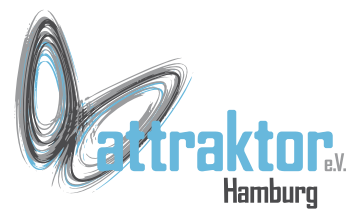

libs/modbus/ init

libs/modbus/master/\_\_init\_\_

libs/modbus/master/uModBusConst libs/modbus/master/uModBusFunctions libs/modbus/master/uModBusSerial libs/modbus/master/uModBusTCP

libs/modbus/slave/\_\_init\_\_ libs/modbus/slave/exceptions libs/modbus/slave/functions libs/modbus/slave/redundancy\_check libs/modbus/slave/route libs/modbus/slave/rtu libs/modbus/slave/utils

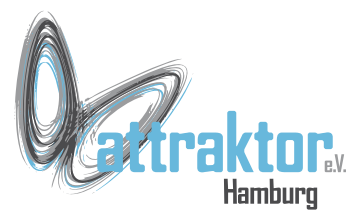

libs/sh200q

libs/sht30

libs/speak

libs/timeSchedule

libs/time\_ex

libs/urequests

libs/vl53l0x

libs/simcom/\_\_init libs/simcom/common libs/simcom/gps libs/simcom/gsm libs/simcom/lte

libs/simcom/nb

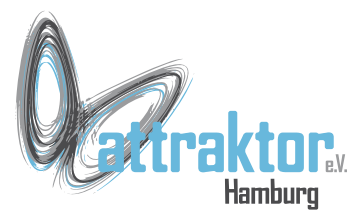

m5stack m5uart m5ui machine math max30100 micropython modules/\_catm\_iot modules/\_nb\_iot neopixel

menu/ init menu/app menu/cloud menu/setup menu/startup menu/wifi

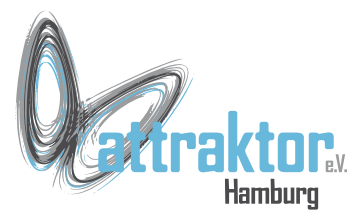

network ntptime ntptime simpleOTA smartconfig sys uarray ubinascii ucollections ucryptolib

uctypes uerrno uhashlib uhashlib uheapq uiflow uio ujson

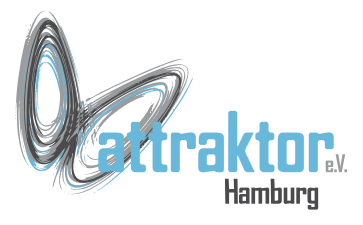

#### umqtt/ init umqtt/robust umqtt/simple

### **2.2 M5MP - Module**

units/VFunction/ v2 online classifier units/VFunction/ v2\_shape\_detector units/VFunction/\_v2\_target\_tracker

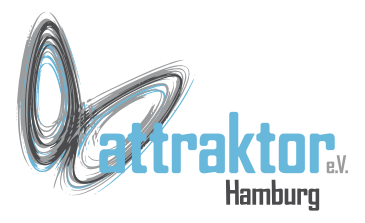

unit units/VFunction/ init units/VFunction/ apriltag code units/VFunction/ bar\_code

units/VFunction/ color track

units/VFunction/\_dm\_code

units/VFunction/ face detect

units/VFunction/\_jpeg\_transfer

units/VFunction/\_line\_tracker

units/VFunction/\_motion

units/VFunction/ qr\_code units/VFunction/ tag\_reader units/VFunction/ target track units/VFunction/ v2 code detector units/VFunction/ v2 color tracker units/VFunction/ v2 face detector units/VFunction/ v2 face recognition units/VFunction/ v2 lane line tracker units/VFunction/ v2 motion tracker units/VFunction/ v2 object recognition

31.10.2022 Micropython Kurs 2022 16

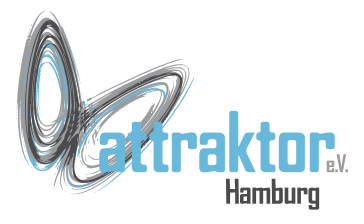

31.10.2022 Micropython Kurs 2022 17 units/\_ID units/ IR\_NEC units/\_ISORS485 units/\_LoRaWAN units/\_NBIoT units/ RS485 units/ RTC8563 units/\_accel units/\_acsocket units/\_adc

units/\_ameter units/ angle units/ angle8 units/\_bps units/\_button units/\_buzzer units/\_cardKB units/\_catm units/\_catm\_gnss units/\_co2\_scd40

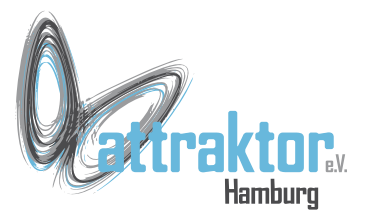

units/\_color units/\_dac units/\_dds units/\_digi\_clock units/\_dlight units/ dual button units/\_earth units/ encoder led units/\_env units/ env2

units/ env3 units/ ext io units/ ext\_io2 units/\_fader units/ fader8 units/\_fan units/ finger units/\_gesture units/\_gps units/\_grove2grove

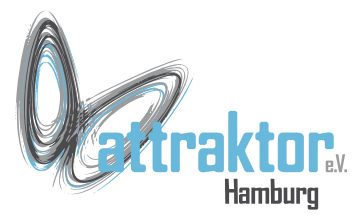

units/\_hall units/\_heart units/\_imu6886 units/\_ir units/\_joystick units/ joystick led units/ key units/\_kmeter units/\_laserrx units/\_lasertx

31.10.2022 Micropython Kurs 2022 19 units/\_lcd units/\_light units/\_limit units/ makey units/\_microphone\_AD units/ microphone I2S units/ mqtt eth units/\_ncir units/\_oled units/\_op

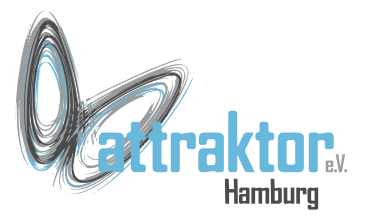

31.10.2022 Micropython Kurs 2022 20 units/\_pahub units/\_pbhub units/\_pir units/ relay units/ relay2 units/ relay4 units/\_rfid units/\_rgb units/ rgb multi units/\_rotary\_encoder

units/\_scales units/\_servo units/ sonic io units/\_ssr units/ tcp\_eth units/\_thermal units/\_tof units/ tracker units/ tube pressure units/\_tvoc

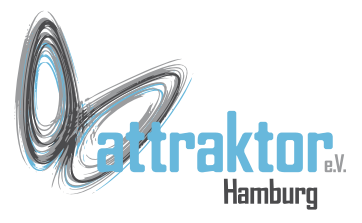

units/\_uhf\_rfid units/\_ultrasonic units/\_uwb units/ v function units/\_vibrator units/\_vmeter units/\_watering units/\_weight units/\_zigbee

uos urandom ure urllib/parse urllib/urequest uselect usocket ussl ustruct utils

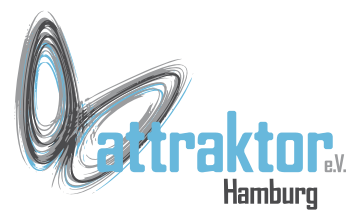

utime

utimeq

uwebsocket

uzlib

warnings

wav/chunk

wav/wav\_player

wav/wave

wifiCfg

wifiWebCfg

31.10.2022 Micropython Kurs 2022 22

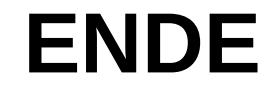